| <u>Dilation Exemplar Instruction Card</u>                                                                                                    |              |
|----------------------------------------------------------------------------------------------------|--------------|
| ☐ Draw an original polygon, label it "original," and estimate its area.*                                                                                |              |
| ☐ Choose the location of a fixed point and label it "fixed point."                                                                                      |              |
| $egin{array}{l} \Box$ Choose a scale factor for an enlargement or a reduction (must fit on the page).                                                   |              |
| lue Draw dashed lines from the fixed point to each vertex on the polygon.                                                                               |              |
| ☐ Measure and label the length of each dashed line in centimeters (i.e., 5.1 cm).                                                                       |              |
| ☐ Multiply each measurement by the scale factor to find the correct distances between the fixed point and the new vertices along the same dashed lines. |              |
| ☐ Draw each new vertex (extend dashed lines as needed), connect the new vertices, and label the new polygon "new."                                      |              |
| $\Box$ Estimate the new polygon's area. Compare to: $A_{\text{new}} = A_{\text{original}} \bullet \text{(scale factor)}^2$                              |              |
| *Use graph paper and choose a shape with an area that is easy to estimate.                                                                              |              |
| Copyright © 2011 DynaStudy, Inc.                                                                                                    | Geometry EOC |
| Dilation Exemplar Instruction Card                                                                                                    |              |
| ☐ Draw an original polygon, label it "original," and estimate its area.*                                                                                |              |
| ☐ Choose the location of a fixed point and label it "fixed point."                                                                                      |              |
| $f \Box$ Choose a scale factor for an enlargement or a reduction (must fit on the page).                                                                |              |
| lue Draw dashed lines from the fixed point to each vertex on the polygon.                                                                               |              |
| ☐ Measure and label the length of each dashed line in centimeters (i.e., 5.1 cm).                                                                       |              |
| ☐ Multiply each measurement by the scale factor to find the correct distances between the fixed point and the new vertices along the same dashed lines. |              |
| ☐ Draw each new vertex (extend dashed lines as needed), connect the new vertices, and label the new polygon "new."                                      |              |
| □ Estimate the new polygon's area. Compare to: $A_{\text{new}} = A_{\text{original}} \bullet (\text{scale factor})^2$                                   |              |
| · · · · · · · · · · · · · · · · · · ·                                                                                                    |              |

| Dilation:                        |  |                 |   |  |              |            | Scale Factor = |   |    |  |   |         |        |   |  | Name: |   |  |      |   |  |      |  |  |
|----------------------------------|--|-----------------|---|--|--------------|------------|----------------|---|----|--|---|---------|--------|---|--|-------|---|--|------|---|--|------|--|--|
| <b>A</b> <sub>original</sub> ≈ _ |  | cm <sup>2</sup> | ! |  | <b>A</b> new | <b>≈</b> _ |                | c | m² |  | A | calcula | nted = | ( |  | )•    | ( |  | )2 = | = |  | _ cr |  |  |
|                                  |  |                 |   |  |              |            |                |   |    |  |   |         |        |   |  |       |   |  |      |   |  |      |  |  |
|                                  |  |                 |   |  |              |            |                |   |    |  |   |         |        |   |  |       |   |  |      |   |  |      |  |  |
|                                  |  |                 |   |  |              |            |                |   |    |  |   |         |        |   |  |       |   |  |      |   |  |      |  |  |
|                                  |  |                 |   |  |              |            |                |   |    |  |   |         |        |   |  |       |   |  |      |   |  |      |  |  |
|                                  |  |                 |   |  |              |            |                |   |    |  |   |         |        |   |  |       |   |  |      |   |  |      |  |  |
|                                  |  |                 |   |  |              |            |                |   |    |  |   |         |        |   |  |       |   |  |      |   |  |      |  |  |
|                                  |  |                 |   |  |              |            |                |   |    |  |   |         |        |   |  |       |   |  |      |   |  |      |  |  |
|                                  |  |                 |   |  |              |            |                |   |    |  |   |         |        |   |  |       |   |  |      |   |  |      |  |  |
|                                  |  |                 |   |  |              |            |                |   |    |  |   |         |        |   |  |       |   |  |      |   |  |      |  |  |
|                                  |  |                 |   |  |              |            |                |   |    |  |   |         |        |   |  |       |   |  |      |   |  |      |  |  |
|                                  |  |                 |   |  |              |            |                |   |    |  |   |         |        |   |  |       |   |  |      |   |  |      |  |  |
|                                  |  |                 |   |  |              |            |                |   |    |  |   |         |        |   |  |       |   |  |      |   |  |      |  |  |
|                                  |  |                 |   |  |              |            |                |   |    |  |   |         |        |   |  |       |   |  |      |   |  |      |  |  |
|                                  |  |                 |   |  |              |            |                |   |    |  |   |         |        |   |  |       |   |  |      |   |  |      |  |  |

☐ Draw an original polygon, label it "original," and estimate its area.\*

\*Use graph paper and choose a shape with an area that is easy to estimate.

Dilation: \_\_\_\_\_ Scale Factor = \_\_\_\_ Name: <u>Jacky Jackson</u> original

☐ Choose the location of a fixed point and label it "fixed point."

Dilation: \_\_\_\_\_ Scale Factor = \_\_\_\_ Name: <u>Jacky Jackson</u> original fixed point 2

☐ Choose a scale factor for an enlargement or a reduction (must fit on the page).

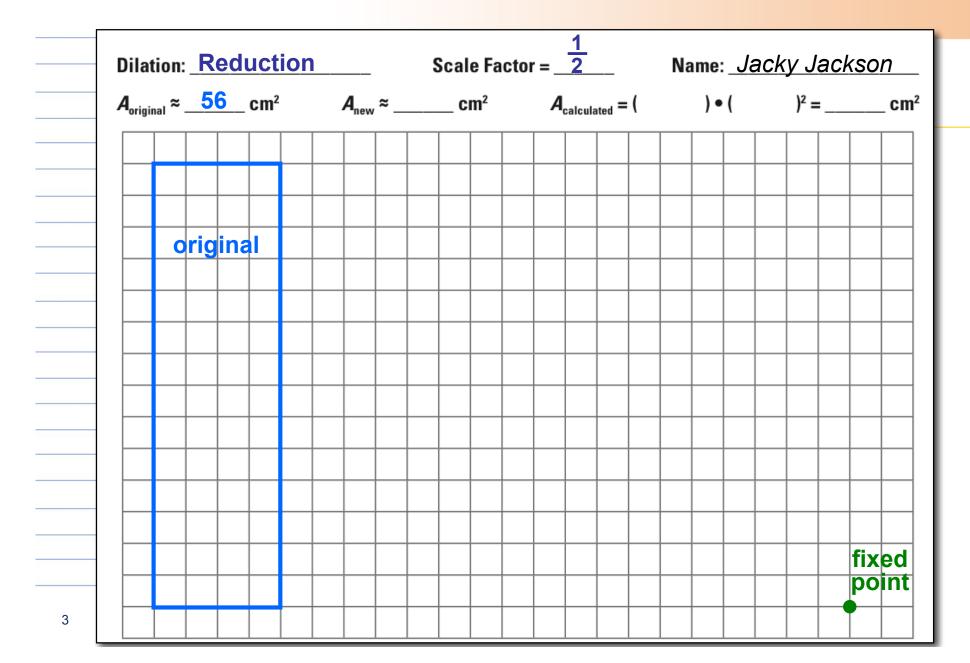

☐ Draw dashed lines from the fixed point to each vertex on the polygon.

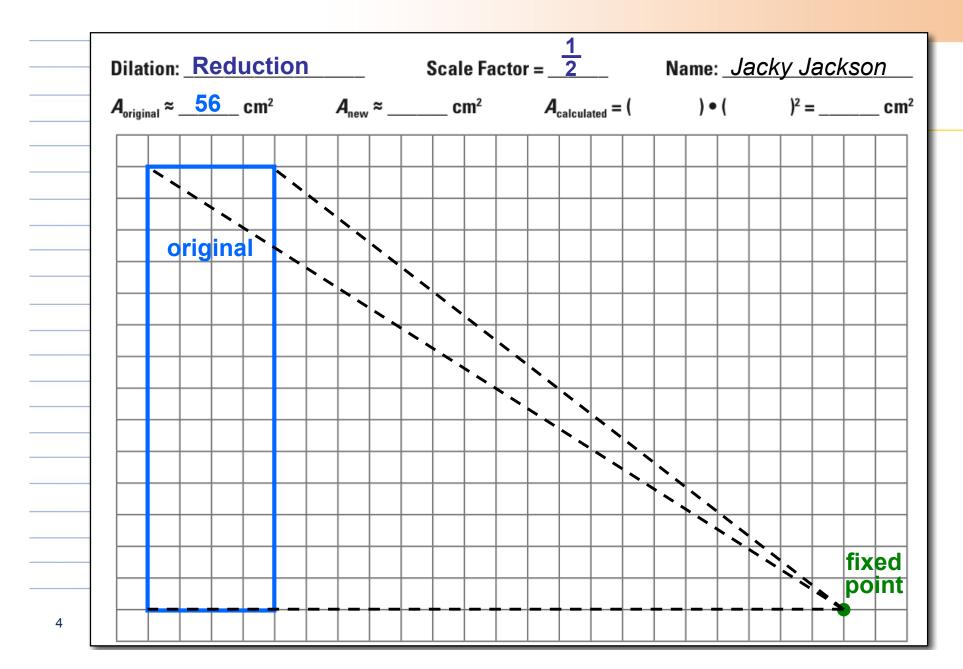

☐ Measure and label the length of each dashed line in centimeters (i.e., 5.1 cm).

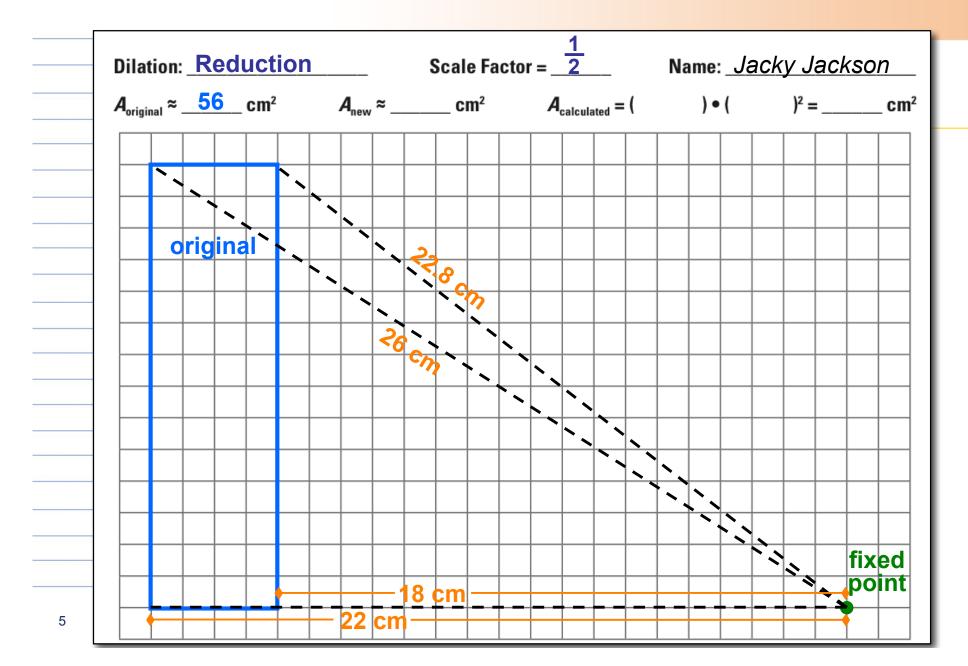

☐ Multiply each measurement by the scale factor to find the correct distances between the fixed point and the new vertices along the same dashed lines.

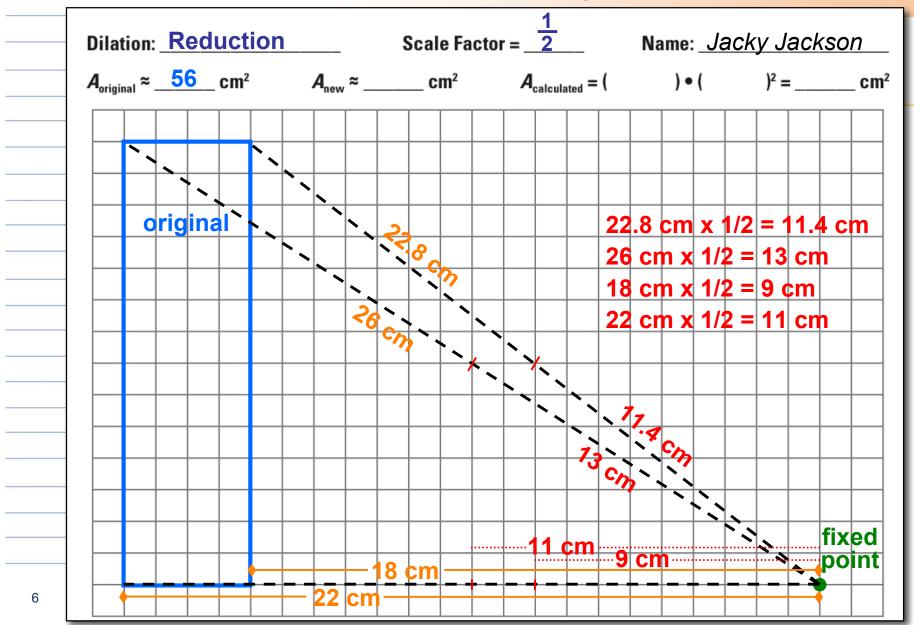

☐ Draw each new vertex (extend dashed lines as needed), connect the new vertices, and label the new polygon "new."

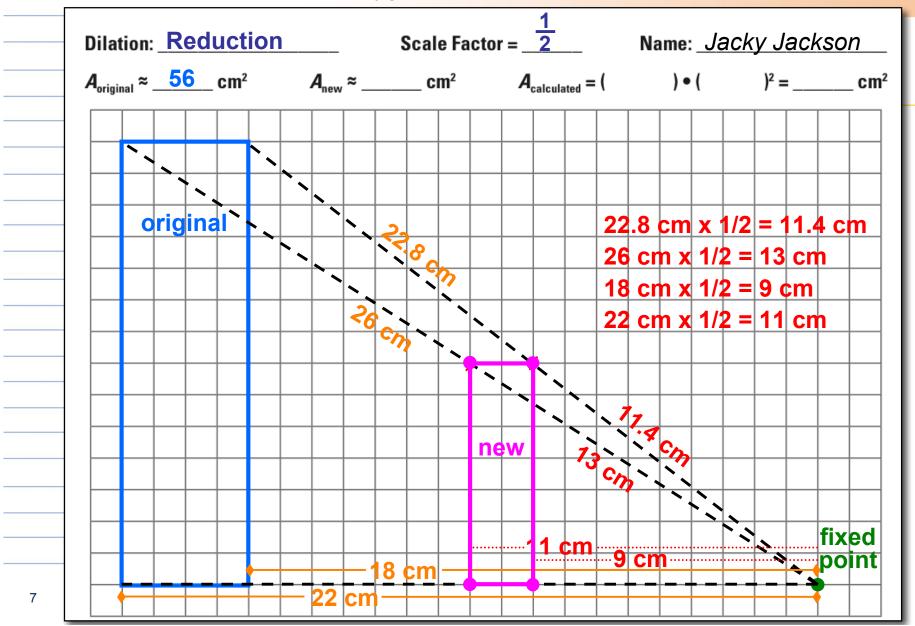

☐ Estimate the new polygon's area.

Compare to:  $A_{new} = A_{original} \cdot (scale factor)^2$ 

Dilation: Reduction Scale Factor = 2 Name: Jacky Jackson  $A_{\text{original}} \approx \underline{56} \text{ cm}^2$   $A_{\text{new}} \approx \underline{14} \text{ cm}^2$   $A_{\text{calculated}} = (56) \cdot (\frac{1}{2})^2 = \underline{14} \text{ cm}^2$ The estimated and calculated areas are the same at one-fourth of the original area. original `  $22.8 \text{ cm} \times 1/2 = 11.4 \text{ cm}$ 26 cm x 1/2 = 13 cm18 cm x 1/2 = 9 cm22 cm x 1/2 = 11 cm new fixed 8

## **Another Example**

What if the fixed point was moved to a vertex?

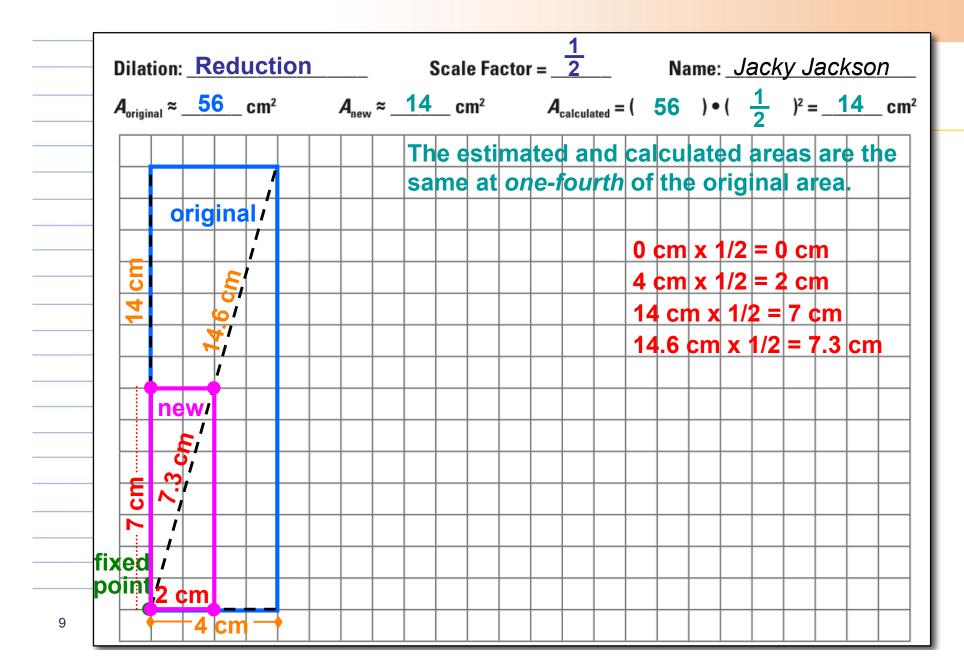